## CORPORATE INTERNET BANKING APPLICATION FORM (COMPANY IDENTIFICATIONS)

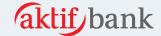

| Company Customer No: _                                                                                                    |                          |                                     |                                                                  |  |  |  |  |  |
|----------------------------------------------------------------------------------------------------|--------------------------|-------------------------------------|------------------------------------------------------------------|--|--|--|--|--|
| Tax No : _                                                                                                    |                          |                                     |                                                                  |  |  |  |  |  |
| Telephone :                                                                                                    |                          |                                     |                                                                  |  |  |  |  |  |
| Company Adress : _                                                                                                    |                          |                                     |                                                                  |  |  |  |  |  |
| • •                                                                                                    | ompany New<br>pplication | ☐ Company Trai<br>Limit Change      | <b>—</b> O.                                                      |  |  |  |  |  |
| Companies' General Author (*)If the general authority type has appropriate authority from below.                                                                                    |                          | _                                   | Transaction + Monitoring (*) Authorized" please select the       |  |  |  |  |  |
| Transaction Authority                                                                                                    | ☐ Duly Authoria          | zed Company                         | ☐ Input + 1 Approve                                              |  |  |  |  |  |
| Company Authority Type                                                                                                    | □Input + 1 Ve            | rification + 1 Appro                | ove  Input + 1 Verification + 2 Approves                         |  |  |  |  |  |
| Companies' General Authority Information  Please select the below fields for the companies which have the Authority Type as "Transaction + Monitoring"                              |                          |                                     |                                                                  |  |  |  |  |  |
|                                                                                                    |                          |                                     | / Type as "Transaction + Monitoring"                             |  |  |  |  |  |
|                                                                                                    |                          | ich have the Authority Unauthorized | Type as "Transaction + Monitoring"  User Daily Transaction Limit |  |  |  |  |  |
| Please select the below fields fo                                                                                                    | r the companies whi      |                                     |                                                                  |  |  |  |  |  |
| Please select the below fields fo                                                                                                    | r the companies whi      | Unauthorized                        | User Daily Transaction Limit                                     |  |  |  |  |  |
| Please select the below fields fo  Transaction Menu  Money Transfer                                                                                                    | r the companies whi      | Unauthorized                        | User Daily Transaction Limit                                     |  |  |  |  |  |
| Please select the below fields fo  Transaction Menu  Money Transfer  Internal Transfer                                                                                              | Authorized               | Unauthorized                        | User Daily Transaction LimitTL                                   |  |  |  |  |  |
| Please select the below fields for Transaction Menu Money Transfer Internal Transfer EFT                                                                                            | Authorized               | Unauthorized                        | User Daily Transaction LimitTLTL                                 |  |  |  |  |  |
| Please select the below fields for Transaction Menu  Money Transfer Internal Transfer  EFT  Buy Foreign Currency                                                                    | Authorized               | Unauthorized                        | User Daily Transaction LimitTLTLTLTL                             |  |  |  |  |  |
| Please select the below fields for Transaction Menu  Money Transfer Internal Transfer  EFT  Buy Foreign Currency  Sell Foreign Currency                                             | Authorized               | Unauthorized                        | User Daily Transaction LimitTLTLTLTLTLUSD                        |  |  |  |  |  |
| Please select the below fields for Transaction Menu Money Transfer Internal Transfer EFT Buy Foreign Currency Sell Foreign Currency Mutual Fund (Buy)                               | Authorized               | Unauthorized                        | User Daily Transaction Limit TL TL TL USD USD TL                 |  |  |  |  |  |
| Please select the below fields for Transaction Menu  Money Transfer Internal Transfer  EFT  Buy Foreign Currency  Sell Foreign Currency  Mutual Fund (Buy)  Mutual Fund (Sell)      | Authorized               | Unauthorized                        | User Daily Transaction LimitTLTLTLUSDUSDTLTL                     |  |  |  |  |  |
| Please select the below fields for Transaction Menu  Money Transfer Internal Transfer EFT Buy Foreign Currency Sell Foreign Currency Mutual Fund (Buy) Mutual Fund (Sell) Arbitrage | Authorized               | Unauthorized                        | User Daily Transaction Limit TL TL USD USD TL TL USD             |  |  |  |  |  |

| Confirm      | ID           | Approved By  |  |  |
|--------------|--------------|--------------|--|--|
| Name/Surname | Name/Surname | Name/Surname |  |  |
| Signature    | Signature    | Signature    |  |  |
| Date         | Date         | Date         |  |  |

| Duly Authorized<br>Company                        | It is the type of company where all the identified users may perform transactions without approval as independent of each other.                                                                                                    |  |  |  |  |  |
|---------------------------------------------------|----------------------------------------------------------------------------------------------------|--|--|--|--|--|
| Input + 1<br>Approve<br>Company                   | It is the type of company authority where the transactions performed by all<br>the users with "Input" authority are realized after being approved by one of<br>the users with "Approver" authority.                                                                                                    |  |  |  |  |  |
| Input + 1 Verification + 1 Approve Company        | It is the type of company authority where the transactions performed by all<br>the users with "Input" authority are realized first after being controlled by one<br>of the users with "Verification" authority and then after being approved by<br>one of the users with "Approval" authority.                                                  |  |  |  |  |  |
| Input + 1<br>Verification + 2<br>Approves Company | It is the type of company authority where the transactions performed by all the users with "Input" authority are realized first after being controlled by one of the users with "Verification" authority and then after being approved once by two different users with "Approval" authority.                                                   |  |  |  |  |  |
| Transaction Menu<br>Authorities                   | The menus where the company users shall be authorized to perform transactions within the internet branch can be identified under this section.                                                                                                    |  |  |  |  |  |
| Company Daily<br>Transaction<br>Limit             | It defines the total maximum transaction limit which all the users identified for the company can realize in one bay on the basis of transactions. The company's daily transaction limit cannot exceed the upper limits of our Bank. In case no limits are identified in the form, then the upper limits identified by our Bank shall be valid. |  |  |  |  |  |

## **Important Points**

- 1. For the validity of the "CORPORATE INTERNET BANKING APPLICATION FORM (Company Identifications)" downloaded from the website of Aktif Bank, each page of the form should be signed and stamped separately by the person/people who are authorized to represent and bind the company.
- 2. If authority is requested for more than two users, then the "CORPORATE INTERNET BANKING USER IDENTIFICATION FORM" available on our website should be filled and should be signed and stamped separately by the person/people who are authorized to represent and bind the company.
- 3. The transactions, for which authorized/unauthorized information is not checked in the Company's general authority information field, shall be identified as authorized in the system.
- 4. If authority, limit and restriction changes are desired to be made in a preidentified company, it shall be sufficient to fill "CORPORATE INTERNET BANKING APPLICATION FORM (Company Identifications)"
- 5. If authority, limit and restriction changes are desired to be made in a preidentified user, it shall be sufficient to fill "CORPORATE INTERNET BANKING USER IDENTIFICATION FORM". There is no need to fill "CORPORATE INTERNET BANKING APPLICATION FORM (Company Identifications)".
- 6. If identification is to be made for the new companies, then it is also required to fill "CORPORATE INTERNET BANKING USER IDENTIFICATION FORM", since it is required to identify the users.
- 7. In case it is desired to apply limitations on the basis of account numbers, it shall be sufficient for you to inform Aktif Bank by an instruction about the account numbers which you use and which you do not want to be displayed. The limitations can be made on the basis of users and companies.

| ate | : | / | ′ | / |
|-----|---|---|---|---|
|     |   |   |   |   |

Company Authority / Authorities :

Stamp / Signature

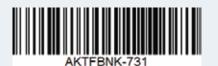

01/11 15.020.F029-04